# **MMFUtils Documentation**

*Release 0.5.1*

**Michael McNeil Forbes**

**Mar 16, 2020**

# **CONTENTS**

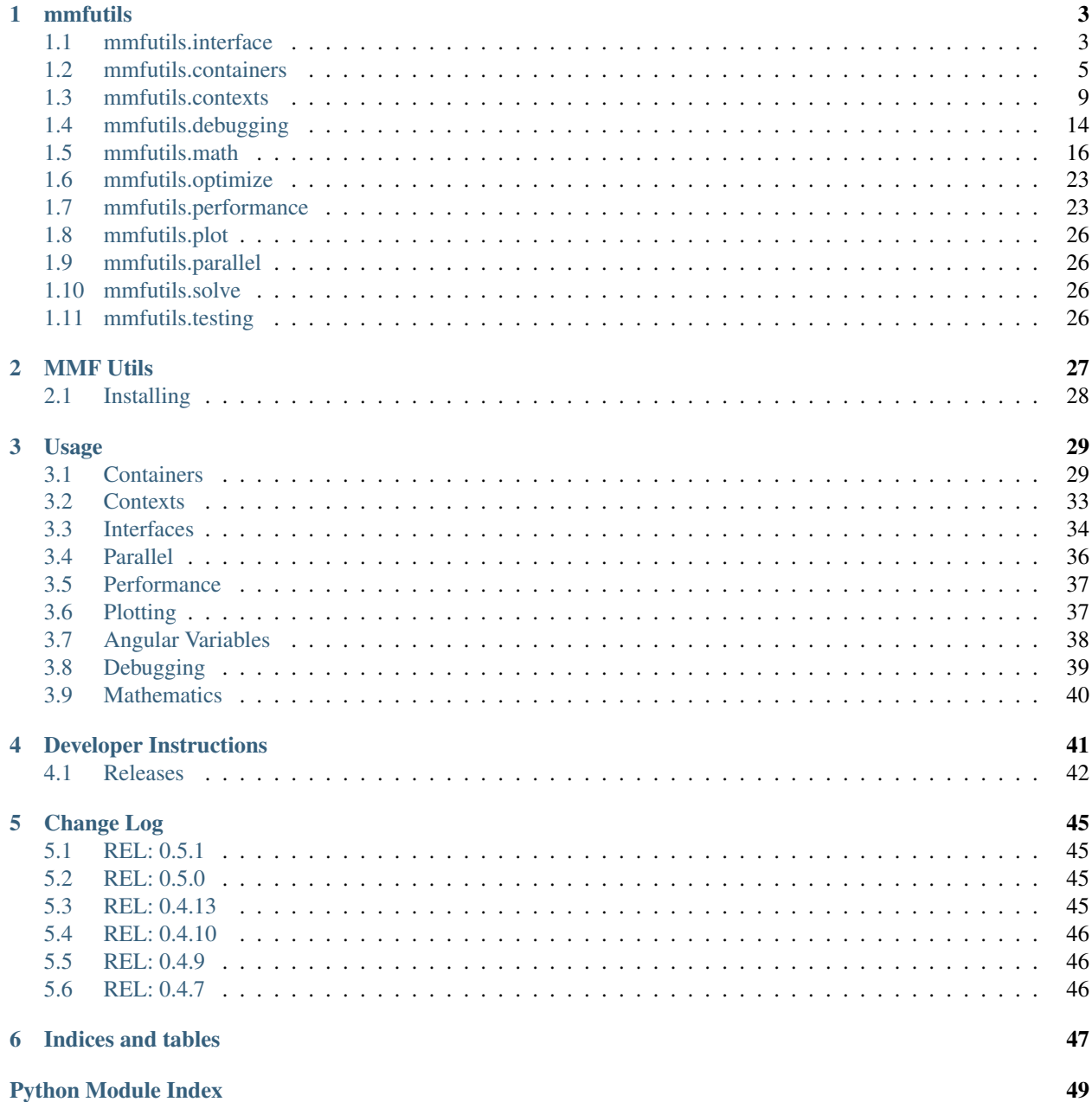

[Index](#page-54-0) 51

Contents:

#### **CHAPTER**

### **ONE**

### **MMFUTILS**

### <span id="page-6-2"></span><span id="page-6-1"></span><span id="page-6-0"></span>**1.1 mmfutils.interface**

Stand-in for zope.interface if it is not available.

**interface** mmfutils.interface.**Interface**

```
class mmfutils.interface.Attribute(__name__, __doc__='')
```
Bases: zope.interface.interface.Element

Attribute descriptions

#### **interface = None**

```
class mmfutils.interface.implementer(*interfaces)
    Bases: object
```
Declare the interfaces implemented by instances of a class.

This function is called as a class decorator.

The arguments are one or more interfaces or interface specifications (*~zope.interface.interfaces.IDeclaration* objects).

The interfaces given (including the interfaces in the specifications) are added to any interfaces previously declared.

Previous declarations include declarations for base classes unless implementsOnly was used.

This function is provided for convenience. It provides a more convenient way to call *classImplements*. For example:

```
@implementer(I1)
class C(object):
    pass
```
is equivalent to calling:

```
classImplements(C, I1)
```
after the class has been created.

mmfutils.interface.**verifyObject**(*iface*, *candidate*, *tentative=0*)

mmfutils.interface.**verifyClass**(*iface*, *candidate*, *tentative=0*)

```
mmfutils.interface.describe_interface(interface, format='ipython')
     Return an HTML object for Jupyter notebooks that describes the interface.
```
#### **Parameters**

- **interface** (Interface) Interface to extract documentation from.
- **format** ('rst', 'html', 'ipython') Return format. 'rst' is raw RestructuredText, 'html' is packaged as HTML, and 'ipython' is packaged as an IPython.display.HTML() object suitable for Jupyter notebooks.

#### **Example**

```
>>> class IExample(Interface):
... x = Attribute("Floating point number")
... def two():
... "Return two"
>>> print(describe_interface(IExample, format='rst').strip())
``IExample``
Attributes:
  ``x`` -- Floating point number
Methods:
  ``two()`` -- Return two
```
You can also get this wrapped as HTML:

```
>>> print(describe_interface(IExample, format='html').strip())
<!DOCTYPE html ...
<p><tt class="docutils literal">IExample</tt></p>
<blockquote>
<p>Attributes:</p>
<blockquote>
<tt class="docutils literal">x</tt> -- Floating point number</blockquote>
<p>Methods:</p>
<blockquote>
<tt class="docutils literal">two()</tt> -- Return two</blockquote>
</blockquote>
\langle/div\rangle
```
In a Jupyter notebook, this will properly display:

**>>>** describe\_interface(IExample) <IPython.core.display.HTML object>

Other formats are not yet supported:

```
>>> describe_interface(IExample, format='WYSIWYG')
Traceback (most recent call last):
   ...
NotImplementedError: format WYSIWYG not supported
```
### <span id="page-8-2"></span><span id="page-8-0"></span>**1.2 mmfutils.containers**

Provides convenience containers that support pickling and archiving.

Archiving is supported through the interface defined by the persist package (though use of that package is optional and it is not a dependency).

<span id="page-8-1"></span>**class** mmfutils.containers.**ObjectBase**(*\*\*kw*)

Bases: [object](https://docs.python.org/3/library/functions.html#object)

General base class with a few convenience methods.

Summary:

- *\_\_init\_\_()* sets parameters and calls *init()*
- *init()* calculates all other parameters.

Motivation:

The motivation is objects intended to be used in computationally demanding settings. The idea is that the *init()* method will be called before starting a computation, ensuring that the object is up-to-date, and performing any expensive calculations. Then the object can be used in a computationally demanding setting.

I have been using this approach for some time and am generally happy with how it works. Some care is needed nesting calls to *init()* in derived classes, but I have found these cases easy to deal with. Other approaches such as using properties can carry a performance hit. Writing setters can work well, but demands a lot from the developer and become very complicated when properties depend on each other.

Details:

- The constructor *\_\_init* () should only be used to set variables in *self*. The reason is that the code here uses the variables set in the constructor to determine which attributes need to be pickled. Initialization of computed attributes should instead be done in the *init()* method .
- The constructor *\_\_init\_\_()* takes *kwargs* and will set these. This allows using *super().\_\_init\_\_()*. See e.g.:

<https://rhettinger.wordpress.com/2011/05/26/super-considered-super/>

- The constructor will store all assigned variables (in *\_\_dict\_\_()*) to a list *picklable\_attributes* which can then be used by the *Object* to provide pickling services. Here we simply use this to set an *initialized* flag to note the user that the object might be invalid and need *init()* called again.
- The *init()* method should make sure that the object ends in a consistent state so that further computations (without users setting attributes) can be computed efficiently. If the user sets attributes, *init()* should be called again.

Note: Do not use any of the following variables:

- `picklable\_attributes: Reserved for the list of attributes that will be pickled. If this has been stored in *self.\_\_dict\_\_* then the constructor chain has finished processing.
- *initialized*: Used to flag if attributes have been changed but without *init()* being called.

By default setting any attribute in *picklable\_attributes* will set the *initialized* flag to *False*. This will be set to *True* when *init()* is called. Objects can then include an *assert self.initialized* in the appropriate places.

Note: This redefines setattr to provide the behaviour.

#### <span id="page-9-1"></span>**Examples**

```
>>> class A(ObjectBase):
... def __init__(self, x=0):
... super().__init__(x=x)
... def init(self):
... self.x1 = self.x + 1 # A dependent variable
... super().init()
... def check(self):
... if not self.initialized:
... raise AssertionError("Please call init()!")
... return self.x1 == self.x + 1
\Rightarrow a = A(x=0)
>>> a.check()
True
\Rightarrow a.x = 2.0
>>> a.check()
Traceback (most recent call last):
...
AssertionError: Please call init()!
>>> a.init()
>>> a.check()
True
```
**\_\_setattr\_\_**(*key*, *value*)

Sets the *initialized* flag to *False* if any picklable attribute is changed.

#### **get\_persistent\_rep**(*env*)

Return *(rep, args, imports)*.

Define a persistent representation *rep* of the instance self where the instance can be reconstructed from the string rep evaluated in the context of dict args with the specified imports = list of *(module, iname, uiname)* where one has either *import module as uiname*, *from module import iname* or *from module import iname as uiname*.

This satisfies the *IArchivable* interface for the *persist* package.

```
init()
```
Initialize Object.

```
initialized = False
```
#### **picklable\_attributes = ()**

```
class mmfutils.containers.Object(**kw)
```
Bases: mmfutils.containers.ObjectMixin, [mmfutils.containers.ObjectBase](#page-8-1)

Extension of Object with pickling support.

Pickling will save only those variables defined in *picklable\_attributes* which is usually defined when the base *\_\_init\_\_* is finished. The *init()* method will be called upon unpickling, thereby allowing unpicklable objects to be used (in particular function instances).

Note: Do not use any of the following variables:

- *\_empty\_state*: Reserved for objects without any state
- *\_independent\_attributes*:
- *\_dependent\_attributes*:
- <span id="page-10-1"></span>• *strict*: If *True*, then only picklable attributes will be settable through *setattr* ().
- *\_check*: If *True*, check that objects are actually picklable when they are set.
- *\_reserved\_attributes*: List of special attributes that should be excluded from processing.

To allow for some variables to be set without invalidating the object we also check the set of names *\_independent\_attributes*.

#### **Examples**

```
>>> class A(Object):
... def __init__(self, x=0):
... self.x = x
... super().__init__()
... def init(self):
... self.x1 = self.x + 1 # A dependent variable
... super().init()
... def check(self):
... if not self.initialized:
... raise AssertionError("Please call init()!")
... return self.x1 == self.x + 1
\Rightarrow a = A(x=0)
>>> a.check()
True
>>> a.x = 2.0
>>> a.check()
Traceback (most recent call last):
...
AssertionError: Please call init()!
>>> a.init()
>>> a.check()
True
```
<span id="page-10-0"></span>**class** mmfutils.containers.**Container**(*\*argv*, *\*\*kw*)

Bases: [mmfutils.containers.Object](#page-9-0), [collections.abc.Sized](https://docs.python.org/3/library/collections.abc.html#collections.abc.Sized), [collections.abc.](https://docs.python.org/3/library/collections.abc.html#collections.abc.Iterable) [Iterable](https://docs.python.org/3/library/collections.abc.html#collections.abc.Iterable), [collections.abc.Container](https://docs.python.org/3/library/collections.abc.html#collections.abc.Container)

Simple container object.

Attributes can be specified in the constructor. These will form the representation of the object as well as picking. Additional attributes can be assigned, but will not be pickled.

#### **Examples**

```
\Rightarrow \ge \le \le \text{Container}(\text{b}='Hi', a=1)>>> c \qquad # Note: items sorted for consistent repr
Container(a=1, b='Hi')
>>> c.a
1
\Rightarrow c.a = 2
>>> c.a
2
>>> tuple(c) # Order is lexicographic
(2, 'Hi')
```
(continues on next page)

(continued from previous page)

```
>>> c.x = 6 \qquad # Will not be pickled: only for temp usage
>>> c.x
6
>>> 'a' in c
True
>>> 'x' in c
False
>>> import pickle
>>> c1 = pickle.loads(pickle.dumps(c))
>>> c1
Container(a=2, b='Hi')
>>> c1.x
Traceback (most recent call last):
...
AttributeError: 'Container' object has no attribute 'x'
```
#### **class** mmfutils.containers.**ContainerList**(*\*argv*, *\*\*kw*) Bases: [mmfutils.containers.Container](#page-10-0), [collections.abc.Sequence](https://docs.python.org/3/library/collections.abc.html#collections.abc.Sequence)

Simple container object that behaves like a list.

#### **Examples**

```
>>> c = ContainerList(b='Hi', a=1)
>>> c \longrightarrow + Note: items sorted for consistent repr
ContainerList(a=1, b='Hi')
>>> c[0]
1
\Rightarrow \geq \geq \geq>>> c.a
2
>>> tuple(c) # Order is lexicographic
(2, 'Hi')
```
**class** mmfutils.containers.**ContainerDict**(*\*argv*, *\*\*kw*) Bases: [mmfutils.containers.Container](#page-10-0), [collections.abc.MutableMapping](https://docs.python.org/3/library/collections.abc.html#collections.abc.MutableMapping)

Simple container object that behaves like a dict.

Attributes can be specified in the constructor. These will form the representation of the object as well as picking. Additional attributes can be assigned, but will not be pickled.

#### **Examples**

```
>>> from collections import OrderedDict
\Rightarrow c = ContainerDict(b='Hi', a=1)
>>> c \longrightarrow + Note: items sorted for consistent repr
ContainerDict(a=1, b='Hi')
>>> c['a']
1
\Rightarrow c['a'] = 2
>>> c.a
2
>>> OrderedDict(c)
OrderedDict([('a', 2), ('b', 'Hi')])
```
### <span id="page-12-2"></span><span id="page-12-0"></span>**1.3 mmfutils.contexts**

Various useful contexts.

```
class mmfutils.contexts.CoroutineWrapper(coroutine)
    object
```
Wrapper for coroutine contexts that allows them to function as a context but also as a function. Similar to open() which may be used both in a function or as a file object. Note: be sure to call close() if you do not use this as a context.

**close**()

**send**(*\*v*)

```
class mmfutils.contexts.NoInterrupt(ignore=True)
```
Bases: [object](https://docs.python.org/3/library/functions.html#object)

Suspend the various signals during the execution block and a simple mechanism to allow threads to be interrupted.

#### **Parameters**

- **ignore** ([bool](https://docs.python.org/3/library/functions.html#bool)) If True, then do not raise a KeyboardInterrupt if a soft interrupt is caught unless forced by multiple interrupt requests in a limited time.
- **are two main entry points** (There) –
- **and within a NoInterrupt() context.** (method,) –
- **Thread** (Main) –
- **-----------** –
- **executed in a context from the main thread, a signal handler**  $(When) -$
- **established which captures interrupt signals and represents**  $(i s)$  –
- **instead as a boolean flag (conventionally called** (them) –
- **"interrupted")** –
- **interrupt suppression can be enabled by creating a** (Global) –
- **instance and calling suspend() This will stay in**  $(NoInterrupt()) (NoInterrupt()) (NoInterrupt()) -$
- **until restore() is called, a forcing interrupt is received,**  $(effect)$  –
- **the instance is deleted. Additional calls to suspend() will**  $(or)$  –
- **the handlers, but they will not be nested.** (reinstall) –
- **can also be suspended in contexts. These can be** (Interrupts) –
- **These instances will become False at the end of the** (nested.) –
- **context.** –
- **Threads** (Auxiliary) –
- **-----------------** –
- <span id="page-13-0"></span>• **threads can create instances of NoInterrupt() or use**  $(Auxiliary)$  –
- **but cannot call suspend() or restore() In these cases**  $(contexts, ) -$
- **context does not suspend signals (see below), but the flag**  $is$  (the) –
- **useful as it can act as a signal force the auxiliary thread**  $(stil1)$  –
- **terminate if an interrupt is received in the main thread.** (to) –
- **couple of notes about using the context in auxiliary threads.** (A) –
- **Either suspend() must be called globally or a context must**  $(1.)$  – first be created in the main thread - otherwise the signal handlers will not be installed. An exception will be raised if an auxiliary thread tries to create a context without the handlers being installed. this case.
- **As stated in the python documents, signal handlers are always**  $(2.)$  – executed in the main thread. Likewise, only the main thread is allowed to set new signal handlers. Thus, the signal interrupting facilities provided here only work properly in the main thread. Also, forcing an interrupt cannot raise an exception in the auxiliary threads: one must wait for them to respond to the changed "interrupted" value.

For more information about killing threads see:

– <http://stackoverflow.com/questions/323972/> is-there-any-way-to-kill-a-thread-in-python

#### **force\_n**

Number of interrupts to force signal.

Type [int](https://docs.python.org/3/library/functions.html#int)

#### **force\_timeout**

Time in which force\_n interrupts must be received to trigger a forced interrupt.

Type [float](https://docs.python.org/3/library/functions.html#float)

#### **Examples**

The simplest use-cases look like these:

Simple context:

```
>>> with NoInterrupt():
... pass # do something
```
Context with a cleanly aborted loop:

```
>>> with NoInterrupt() as interrupted:
... done = False
... while not interrupted and not done:
... # Do something
... done = True
```
Map:

```
\gg NoInterrupt().map(abs, [1, -1, 2, -2])
[1, 1, 2, 2]
```
Keyboard interrupt signals are suspended during the execution of the block unless forced by the user (3 rapid interrupts within 1s). Interrupts are ignored by default unless *ignore=False* is specified, in which case they will be raised when the context is ended.

If you want to control when you exit the block, use the *interrupted* flag. This could be used, for example, while plotting frames in an animation (see doc/Animation.ipynb). Without the NoInterrupt() context, if the user sends a keyboard interrupt to the process while plotting, at best, a huge stack-trace is produced, and at worst, the kernel will crash (randomly depending on where the interrupt was received). With this context, the interrupt will change *interrupted* to True so you can exit the context when it is safe.

The last case is mapping a function to data. This will allow the user to interrupt the process between function calls.

In the following examples we demonstrate this by simulating interrupts

```
>>> import os, signal, time
>>> def simulate_interrupt(force=False):
... os.kill(os.getpid(), signal.SIGINT)
... if force:
... # Simulated a forced interrupt with multiple signals
... os.kill(os.getpid(), signal.SIGINT)
... os.kill(os.getpid(), signal.SIGINT)
... time.sleep(0.1) # Wait so signal can be received predictably
```
This loop will get interrupted in the middle so that m and n will not be the same.

```
>>> def f(n, interrupted=False, force=False, interrupt=True):
... while n[0] < 10 and not interrupted:
... n[0] += 1
... if n[0] == 5 and interrupt:
... simulate_interrupt(force=force)
... n[1] += 1
```

```
\Rightarrow n = [0, 0]>>> f(n, interrupt=False)
>>> n
[10, 10]
```

```
\Rightarrow n = [0, 0]>>> try: # All doctests need to be wrapped in try blocks to not kill py.test!
... f(n)
... except KeyboardInterrupt as err:
... print("KeyboardInterrupt: {}".format(err))
KeyboardInterrupt:
>>> n
[5, 4]
```
Now we protect the loop from interrupts.  $>>$  n = [0, 0]  $>>$  try: ... with NoInterrupt(ignore=False) as interrupted: ...  $f(n)$ ... except KeyboardInterrupt as err: ... print("KeyboardInterrupt: {}".format(err)) KeyboardInterrupt: >>> n [10, 10]

One can ignore the exception if desired (this is the default as of 0.4.11):  $>> n = [0, 0] >> with Nolnterrupt()$ as interrupted: ...  $f(n) \gg > n$  [10, 10]

Three rapid exceptions will still force an interrupt when it occurs. This might occur at random places in

<span id="page-15-0"></span>your code, so don't do this unless you really need to stop the process.  $\gg$  n = [0, 0]  $\gg$  try: ... with NoInterrupt(ignore=False) as interrupted: ... f(n, force=True) ... except KeyboardInterrupt as err: ... print("KeyboardInterrupt: {}".format(err)) KeyboardInterrupt: >>> n [5, 4]

If *f()* is slow, we might want to interrupt it at safe times. This is what the *interrupted* flag is for:

```
>>> n = [0, 0]
>>> try:
... with NoInterrupt(ignore=False) as interrupted:
... f(n, interrupted)
... except KeyboardInterrupt as err:
... print("KeyboardInterrupt: {}".format(err))
KeyboardInterrupt:
>>> n
[5, 5]
```
Again: the exception can be ignored  $\gg$  n = [0, 0]  $\gg$  with NoInterrupt() as interrupted: ... f(n, interrupted)  $>>$  n [5, 5]

**\_\_bool\_\_**() Return True if interrupted.

**\_\_enter\_\_**() Enter context.

**\_\_nonzero\_\_**() Return True if interrupted.

```
force n = 3
```

```
force_timeout = 1
```

```
classmethod handle_original_signal(signum, frame)
    Call the original handler.
```
**classmethod handle\_signal**(*signum*, *frame*)

Custom signal handler.

This stores the signal for later processing unless it was forced or there are no current contexts, in which case the original handlers will be called.

#### **classmethod is\_registered**()

Return True if handlers are registered.

**map**(*function*, *sequence*, *\*v*, *\*\*kw*)

Map function onto sequence until interrupted or done.

Interrupts will not occur inside function() unless forced.

```
classmethod register()
```
Register the handlers so that signals can be suspended.

```
classmethod reset()
```
Reset the signal logs and return last signal *(signum, frame, time)*.

```
classmethod resume(signals=None)
```
Resumes the specified signals.

```
classmethod set_signals(signals)
    Change the signal handlers.
```
Note: This does not change the signals listed in \_suspended\_signals list.

**Parameters signals** (set  $()$ ) – Set of signal numbers.

#### <span id="page-16-0"></span>**classmethod suspend**(*signals=None*)

Suspends the specified signals.

```
classmethod unregister(full=False)
```
Reset handlers to the original values. No more signal suspension.

Parameters **full** ([bool](https://docs.python.org/3/library/functions.html#bool)) – If True, do a full reset, including counts.

mmfutils.contexts.**coroutine**(*coroutine*)

Decorator for a context that yeilds an function from a coroutine.

This allows you to write functions that maintain state between calls. The use as a context here ensures that the coroutine is closed.

#### **Examples**

Here is an example based on that suggested by Thomas Kluyver: [http://takluyver.github.io/posts/](http://takluyver.github.io/posts/readable-python-coroutines.html) [readable-python-coroutines.html](http://takluyver.github.io/posts/readable-python-coroutines.html)

```
>>> @coroutine
... def get_have_seen(case_sensitive=False):
... seen = set() # Set of words already seen. This is the "state"
... word = (yield)
... while True:
... if not case_sensitive:
... word = word.lower()
... result = word in seen
... seen.add(word)
... word = (yield result)
>>> with get_have_seen(case_sensitive=False) as have_seen:
... print(have_seen("hello"))
... print(have_seen("hello"))
... print(have_seen("Hello"))
... print(have_seen("hi"))
... print(have_seen("hi"))
False
True
True
False
True
>>> have_seen("hi")
Traceback (most recent call last):
  ...
StopIteration
```
You can also use this as a function (like open()) but don't forget to close it.

```
>>> have_seen = get_have_seen(case_sensitive=True)
>>> have_seen("hello")
False
>>> have_seen("hello")
True
>>> have_seen("Hello")
False
>>> have_seen("hi")
False
>>> have_seen("hi")
True
```
(continues on next page)

(continued from previous page)

```
>>> have_seen.close()
>>> have_seen("hi")
Traceback (most recent call last):
   ...
StopIteration
```
mmfutils.contexts.**is\_main\_thread**() Return True if this is the main thread.

#### mmfutils.contexts.**nointerrupt**(*f*)

Decorator that suspends signals and passes an interrupted flag to the protected function. Can only be called from the main thread: will raise a RuntimeError otherwise (use *@interrupted* instead).

#### **Examples**

```
>>> @nointerrupt
... def f(interrupted):
... for n in range(3):
... if interrupted:
... break
... print(n)
... time.sleep(0.1)
>>> f()
0
1
2
```
### <span id="page-17-0"></span>**1.4 mmfutils.debugging**

Some debugging tools.

Most of these are implemented as decorators.

```
class mmfutils.debugging.persistent_locals(func)
```
Bases: [object](https://docs.python.org/3/library/functions.html#object)

Decorator that stores the function's local variables.

#### **Examples**

```
>>> @persistent_locals
... def f(x):
... y = x**2
\cdot \cdot \cdot z = 2*y
... return z
\Rightarrow \Rightarrow f(1)2
>>> sorted(f.locals.items())
[('x', 1), ('y', 1), ('z', 2)]>>> f.clear_locals()
>>> f.locals
{}
```
<span id="page-18-0"></span>**clear\_locals**()

**property locals**

mmfutils.debugging.**debug**(*\*v*, *\*\*kw*)

Decorator to wrap a function and dump its local scope.

**Parameters** (or env)  $(1\text{ocals})$  – Function's local variables will be updated in this dict. Use locals() if desired.

#### **Examples**

```
>>> env = {}
>>> @debug(env)
... def f(x):
... y = x**2
... z = 2*y
... return z
>>> f(1)
2
>>> sorted(env.items())
[ ('x', 1), ('y', 1), ('z', 2)]
```
This will put the local variables directly in the global scope:

```
>>> @debug(locals())
... def f(x):
\cdot \cdot \cdot y = x**2\cdot \cdot \cdot z = 2*y
... return z
>>> f(1)
2
>>> x, y, z
(1, 1, 2)>>> f(2)
8
>>> x, y, z
(2, 4, 8)
```
If an exception is raised, you still have access to the results:

```
>>> env = {}
>>> @debug(env)
... def f(x):
\cdot \cdot \cdot y = 2 \times x
\cdot \cdot \cdot z = 2/y
... return z
>>> f(0)
Traceback (most recent call last):
   ...
  File "<doctest mmfutils.debugging.debug[14]>", line 1, in <module>
    f(0)
  File "<doctest mmfutils.debugging.debug[13]>", line 4, in f
    z = 2/yZeroDivisionError: division by zero
>>> sorted(env.items())
[\ (\,'\, {\rm x}^{\intercal}, \ \ 0) \; , \ \ (\,'\, {\rm y}^{\intercal}, \ \ 0) \; ]
```
### <span id="page-19-2"></span><span id="page-19-0"></span>**1.5 mmfutils.math**

#### <span id="page-19-1"></span>**1.5.1 mmfutils.math.integrate**

Integration Utilities.

mmfutils.math.integrate.**quad**(*f*, *a*, *b*, *epsabs=1e-12*, *epsrel=1e-08*, *limit=1000*, *points=None*, *\*\*kwargs*)

An improved version of integrate.quad that does some argument checking and deals with points properly.

Return (ans, err).

#### **Examples**

```
>>> def f(x): return 1./x**2
\Rightarrow (ans, err) = quad(f, 1, np.inf, points=[])
>>> abs(ans - 1.0) < err
True
>>> (ans, err) = quad(f, 1, np.inf, points=[3.0, 2.0])
>>> abs(ans - 1.0) < err
True
```
mmfutils.math.integrate.**mquad**(*f*, *a*, *b*, *abs\_tol=1e-12*, *verbosity=0*, *fa=None*, *fb=None*, *save\_fx=False*, *res\_dict=None*, *max\_fcnt=10000*, *min\_step\_size=None*, *norm=<function <lambda>>*, *points=None*)

Return (res, err) where res is the numerically evaluated integral using adaptive Simpson quadrature.

mquad tries to approximate the integral of function f from a to b to within an error of abs\_tol using recursive adaptive Simpson quadrature. mquad allows the function  $y = f(x)$  to be array-valued. In the matrix valued case, the infinity norm of the matrix is used as it's "absolute value".

#### **Parameters**

- **f** (*function*) Possibly array valued function to integrate. If this emits a NaN, then an AssertionError is raised to allow the user to optimize this check away (as it exists in the core of the loops)
- **b**  $(a, b)$  Integration range  $(a, b)$
- **fb**  $(fa)$  f(a) and f(b) respectively (if already computed)
- **abs\_tol** (*[float](https://docs.python.org/3/library/functions.html#float)*) Approximate absolute tolerance on integral
- **verbosity** ([int](https://docs.python.org/3/library/functions.html#int)) Display info if greater than zero. Shows the values of [font a b-a Q] during the iteration.
- **save\_fx** ([bool](https://docs.python.org/3/library/functions.html#bool)) If True, then save the abscissa and function values in res\_dict.
- **res\_dict** ([dict](https://docs.python.org/3/library/stdtypes.html#dict)) Details are stored here. Pass a dictionary to access these. The dictionary will be modified.

fcnt : Number of function evaluations. xy : List of pairs  $(x, f(x))$  if save\_fx is defined.

- **max** fact ([int](https://docs.python.org/3/library/functions.html#int)) Maximum number of function evaluations.
- **min\_step\_size** ([float](https://docs.python.org/3/library/functions.html#float)) Minimum step size to limit recursion.
- **norm** (*function*) Norm to use to determine convergence. The absolute error is determined as  $norm(f(x) - F)$ .

• **points** ( $[float]$ ) – List of special points to be included in abscissa.

#### <span id="page-20-1"></span>**Notes**

Based on "adaptsim" by Walter Gander. Ref: W. Gander and W. Gautschi, "Adaptive Quadrature Revisited", 1998. <http://www.inf.ethz.ch/personal/gander>

#### **Examples**

Orthogonality of planewaves on [0, 2pi]

```
>>> def f(x):
\ldots v = np.exp(1j*np.array([1.0, 2.0, 3.0]])*x)
... return v.T.conj()*v/2.0/np.pi
\Rightarrow ans = mquad(f, 0, 2*np.pi)
>>> abs(ans - np.eye(ans.shape[0])).max() < _ABS_TOL
True
```

```
>>> res_dict = {}
>>> def f(x): return x**2
>>> ans = mquad(f, -2, 1, res_dict=res_dict, save_fx=True)
>>> abs(ans - 3.0) < _ABS_TOL
True
\Rightarrow x = np.array([xy[0] for xy in res_dict['xy'])\rightarrow \rightarrow \gamma = np.array([xy[1] for xy in res_dict['xy']])
>>> abs(y - f(x)).max()
0.0
```
# This works, but triggers a warning because of the singular # endpoints. >>> logger = logging.getLogger()  $\gg$  logger.disabled = True  $\gg$  def f(x): return 1.0/np.sqrt(x) + 1.0/np.sqrt(1.0-x)  $\gg$  abs(mquad(f, 0, 1, abs\_tol=1e-8) - 4.0) < 1e-8 True >>> logger.disabled = False

```
\rightarrow >> \det f(x):
... if x < 0:
... return 0.0
... else:
... return 1.0
>>> abs (mquad(f, -2.0, 1.0) -1.0) < 1e-10
True
>>> def f(x): return 1./x
>>> mquad(f, 1, np.inf)
```

```
Traceback (most recent call last):
    ...
ValueError: Infinite endpoints not supported.
```
<span id="page-20-0"></span>mmfutils.math.integrate.**Richardson**(*f*, *ps=None*, *l=2*, *n0=1*)

Compute the Richardson extrapolation of \$f\$ given the function

$$
f(N) = f + \sum_{n=0}^{\infty} \frac{\alpha_n}{N^{p_n}}
$$

The extrapolants are stored in the array  $S^r[n, s]$  where  $S[n, 0] = f(n0^*l^{**}n)$  and  $S[n, s]$  is the s'th extrapolant.

Note: It is crucial for performance that the powers  $p_n$  be properly characterized. If you do not know the form of the errors, then consider using a non-linear acceleration technique such as levin\_sum().

**Parameters**  $\mathbf{ps}$  ( $\text{iterable}$ ) – Iterable returning the powers  $\text{Sp}_n\$ . To generate the sequence  $\text{Sp}_0$ + m d p\$ for example, use itertools.count``(p0, dp)().

#### **Examples**

Here we consider

$$
f(N) = \sum_{n=1}^{N} \frac{1}{n^2} = \frac{\pi^2}{6} + (N^{-1})
$$

```
\Rightarrow def f(N): return sum(np.arange(1, N+1, dtype=float) ** (-2))
>>> r = Richardson(f, l=3, n0=2)
>>> for n in range(9):
\ldots x = \text{next}(r)\Rightarrow \Rightarrow err = abs(x - np.pi * *2/6.0)>>> assert err < 1e-14, 'err'
```
Now some other examples with different *p* values:

$$
f(N) = \sum_{n=1}^{N} \frac{1}{n^4} = \frac{\pi^4}{90} + (N^{-3})
$$

**>>> def**  $f(N)$ : **return** sum(np.arange(1, N+1, dtype=float) \*\*(-4)) **>>>** r = Richardson(f, ps=itertools.count(3,1)) **>>> for** n **in** range(8):  $\ldots$   $x = \text{next}(r)$  $\Rightarrow$   $\Rightarrow$   $err = abs(x - np.pi * * 4/90.0)$ **>>> assert** err < 1e-14, 'err'

$$
f(N) = \sum_{n=1}^{N} \frac{1}{n^6} = \frac{\pi^6}{945} + (N^{-5})
$$

 $\Rightarrow$  **def**  $f(N)$ : **return** sum(np.arange(1, N+1, dtype=float)\*\*(-6)) **>>>** r = Richardson(f, ps=itertools.count(5)) **>>> for** n **in** range(7):  $\ldots$   $x = \text{next}(r)$ **>>>**  $err = abs(x - np.pi**6/945.0)$ **>>> assert** err < 1e-14, 'err'

Richardson works with array valued functions:

```
>>> def f(N): return np.array([sum(np.arange(1, N+1, dtype=float)**(-2)),
                                  sum(np.arange(1, N+1, dtype=float)**(-4))])
\Rightarrow r = Richardson(f, 1=3, n0=2)
>>> for n in range(7):
\cdot \cdot \cdot x = \text{next}(r)>>> err = abs(x - np.array([np.pi**2/6.0, np.pi**4/90.0])).max()
>>> assert err < 1e-13, 'err'
```
<span id="page-22-2"></span>It also works for complex valued functions:

```
>>> def f(N): return (sum(np.arange(1, N+1, dtype=float)**(-2)) +
... 1j*sum(np.arange(1, N+1, dtype=float)**(-4)))
\Rightarrow r = Richardson(f, 1=3, n0=2)
>>> for n in range(7):
\ldots x = \text{next}(r)\Rightarrow \text{err} = \text{abs}(x - (np.pi * x2/6.0 + 1j * np.pi * x4/90.0))>>> assert err < 1e-13, 'err'
```
mmfutils.math.integrate.**rsum**(*f*, *N0=0*, *ps=None*, *l=2*, *abs\_tol=1e-12*, *rel\_tol=1e-08*, *verbosity=0*)

Sum f using Richardson extrapolation.

#### **Examples**

```
>>> def f(n):
... return 1./(n+1)**2
>>> res, err = rsum(f)
>>> res
1.6449340668...
>>> abs(res - np.pi\star2/6.0) < err
True
```
### <span id="page-22-1"></span>**1.5.2 mmfutils.math.differentiate**

#### <span id="page-22-0"></span>**Differentiation**

mmfutils.math.differentiate.**differentiate**(*f, x=0.0, d=1, h0=1.0, l=1.4, nmax=10, dir=0, p0=1, err=[0]*)

Evaluate the numerical dth derivative of  $f(x)$  using a Richardson extrapolation of the finite difference formula.

#### **Parameters**

- **f** (*function*) The function to compute the derivative of.
- **x** ( $\{f$ loat, array}) The derivative is computed at this point (or at these points if the function is vectorized.
- **d** ([int,](https://docs.python.org/3/library/functions.html#int) optional) Order of derivative to compute.  $d=0$  is the function  $f(x)$ ,  $d=1$  is the first derivative etc.
- **h0** ([float,](https://docs.python.org/3/library/functions.html#float) optional) Initial stepsize. Should be on about a factor of 10 smaller than the typical scale over which  $f(x)$  varies significantly.
- **l** ([float,](https://docs.python.org/3/library/functions.html#float) optional) Richardson extrapolation factor. Stepsizes used are *h0/l\*\*n*
- **nmax** ([int,](https://docs.python.org/3/library/functions.html#int) optional) Maximum number of extrapolation steps to take.
- **dir** ([int,](https://docs.python.org/3/library/functions.html#int) optional) If  $dir < 0$ , then the function is only evaluated to the left, if positive, then only to the right, and if zero, then centered form is used.

Returns df – Order *d* derivative of *f* at *x*.

Return type {float, array}

#### Other Parameters

• p0 (*int, optional*) – This is the first non-zero term in the taylor expansion of either the difference formula. If you know that the first term is zero (because of the coefficient), then you should set *p0=2* to skip that term.

Note: This is not the power of the term, but the order. For centered difference formulae,  $p0=1$  is the  $h^{**}2$  term, which would vanish if third derivative vanished at *x* while for the forward difference formulae this is the *h* term which is absent if the second derivative vanishes.

• err[0] (*float*) – This is mutated to provide an error estimate.

#### Notes

This implementation uses the Richardson extrapolation to extrapolate the answer. This is based on the following Taylor series error formulae:

$$
f'(x) = \frac{f(x+h) - f(x)}{h} - h \frac{f''}{2} + \cdots
$$
  
= 
$$
\frac{f(x+h) - f(x-h)}{2h} - h^2 \frac{f''}{3!} + \cdots
$$
  

$$
f''(x) = \frac{f(x+2h) - 2f(x+h) + f(x)}{h^2} - hf^{(3)} + \cdots
$$
  
= 
$$
\frac{f(x+h) - 2f(x) + f(x-h)}{h^2} - 2h^2 \frac{f^{(4)}}{4!} + \cdots
$$

If we let  $h = 1/N$  then these formula match the expected error model for the Richardson extrapolation

 $S(h) = S(0) + ah^p + (h^{p+1})$ 

with  $p=1$ \$ for the one-sided formulae and  $p=2$ \$ for the centered difference formula respectively.

See mmf.math.integrate.Richardson

#### See also:

**[mmfutils.math.integrate.Richardson\(\)](#page-20-0)** Richardson extrapolation

#### **Examples**

```
>>> from math import sin, cos
\rightarrow \rightarrow x = 100.0>>> assert(abs(differentiate(sin, x, d=0)-sin(x))<1e-15)
>>> assert(abs(differentiate(sin, x, d=1)-cos(x))<1e-14)
>>> assert(abs(differentiate(sin, x, d=2)+sin(x))<1e-13)
>>> assert(abs(differentiate(sin, x, d=3)+cos(x))<1e-11)
>>> assert(abs(differentiate(sin, x, d=4)-sin(x))<1e-9)
>>> differentiate(abs, 0.0, d=1, dir=1)
1.0
>>> differentiate(abs, 0.0, d=1, dir=-1)
-1.0
>>> differentiate(abs, 0.0, d=1, dir=0)
0.0
```
<span id="page-24-0"></span>Note that the Richardson extrapolation assumes that *h0* is small enough that the truncation errors are controlled by the taylor series and that the taylor series properly describes the behaviour of the error. For example, the following will not converge well, even though the derivative is well defined:

```
>>> def f(x):
\ldots return np.sign(x) *abs(x) **(1.5)
>>> df = differentiate(f, 0.0)
>>> abs(df) < 0.1
True
>>> abs(df) < 0.01
False
>>> abs(differentiate(f, 0.0, nmax=100)) < 3e-8True
```
Sometimes, one may compensate by increasing nmax. (One could in principle change the Richardson parameter p, but this is optimized for analytic functions.)

The [differentiate\(\)](#page-22-0) also works over arrays if the function *f* is vectorized:

```
\Rightarrow x = np.linspace(0, 100, 10)
>>> assert(max(abs(differentiate(np.sin, x, d=1) - np.cos(x))) < 3e-15)
```
mmfutils.math.differentiate.**hessian**(*f*, *x*, *\*\*kw*)

Return the gradient Hessian matrix of  $f(x)$  at x using [differentiate\(\)](#page-22-0). This is not efficient.

#### **Parameters**

- **f** (function) Scalar function of an array.
- **x** (array-like) Derivatives evaluated at this point.
- $kw$   $(dict)$  $(dict)$  $(dict)$  See [differentiate\(\)](#page-22-0) for options.

#### **Examples**

```
>>> def f(x): return np.arctan2(*x)
>>> def df(x): return np.array([x[1], -x[0]])/np.sum(x**2)
>>> def ddf(x):
... return np.array([[-2.*x[0]*x[1], -np.diff(x**2)[0]],
... [-np.diff(x**2)[0], 2.*x[0]*x[1]]])/np.sum(x**2)**2
>>> x = [0.1, 0.2]
>>> D, H = hessian(f, x, h0=0.1)
>>> x= np.asarray(x)
>>> D, df(x)
(\text{array}([ 4., -2.]), \text{array}([ 4., -2.]))>>> H, ddf(x)
(array([[-16., -12.],
       [-12., 16.]array([[-16., -12.],
       [-12., 16.]
```
#### <span id="page-25-3"></span>**1.5.3 mmfutils.math.bases**

**mmfutils.math.bases.interfaces**

**mmfutils.math.bases.bases**

**mmfutils.math.bases.utils**

#### **1.5.4 mmfutils.math.bessel**

#### <span id="page-25-1"></span>**1.5.5 mmfutils.math.linalg**

Linear Algebra Routines

mmfutils.math.linalg.**block\_diag**(*arrays*) Create a new diagonal matrix from the provided arrays.

**Parameters b, c, ..**  $(a_{j})$  – Input arrays.

**Returns**  $D - A$ rray with a, b, c, ... on the diagonal.

Return type ndarray

#### **Examples**

#### **1.5.6 mmfutils.math.special**

#### <span id="page-25-2"></span>**1.5.7 mmfutils.math.wigner**

Wigner Ville distribution.

This module contains some FFT-based routines for computing the Wigner-Ville distribution.

mmfutils.math.wigner.**wigner\_ville**(*psi*, *dt=1*, *make\_analytic=False*, *skip=1*, *pad=True*) Return *(ws, P)* where *P* is the Wigner Ville quasi-distribution for psi.

Assumes that psi is periodic. Note: the frequencies at which *P* is valid are half the frequencies normally associated with the wavefunction. Thus we also return the associated frequencies to avoid possible confusion.

#### **Parameters**

- **psi** (array-like) The input signal.
- **dt**  $(f$ loat) Step size for the input abscissa.
- make\_analytic ( $bood$ ) If True, then negative frequency components are set to zero.
- **skip** ([int](https://docs.python.org/3/library/functions.html#int)) Downsample the time-domain by skipping this many points.
- <span id="page-25-0"></span>• **pad** ([bool](https://docs.python.org/3/library/functions.html#bool)) – If True, then pad the input array to remove aliasing artifacts.

### <span id="page-26-3"></span><span id="page-26-0"></span>**1.6 mmfutils.optimize**

Optimization tools.

mmfutils.optimize.**bracket\_monotonic**(*f*, *x0=0.0*, *x1=1.0*, *factor=2.0*) Return  $(x0, x1)$  where  $f(x0)*f(x1) < 0$ .

Assumes that *f* is monotonic and that the root exists.

Proceeds by increasing the size of the interval by *factor* in the direction of the root until the root is found.

#### **Examples**

```
>>> import math
>>> bracket_monotonic(lambda x:10 - math.exp(x))
(0.0, 3.0)
>>> bracket_monotonic(lambda x:10 - math.exp(-x), factor=1.5)
(4.75, -10.875)
```

```
mmfutils.optimize.ubrentq(f, a, b, *v, **kw)
```
Version of *scipy.optimize.brentq* with uncertainty processing using the uncertainties package.

```
mmfutils.optimize.usolve(f, a, *v, **kw)
```
Return the root of  $f(x) = 0$  with uncertainties propagated.

#### **Parameters**

- **f** (*function*) Function to find root of  $f(x) = 0$ . Note: this must work with only a single argument even if the solver supports *args* etc. Thus, use *lambda x: f(x, . . . )* or *functools.partial* if needed.
- **solver** (*function*) Solver function (default is scipy.optimize.brentq).
- **kw** (v,) Remaining arguments will be passed as *solver(f, a, \*v, \*\*kw)*.

### <span id="page-26-1"></span>**1.7 mmfutils.performance**

#### **1.7.1 mmfutils.performance.blas**

#### <span id="page-26-2"></span>**1.7.2 mmfutils.performance.fft**

FFTW wrappers for high-performance computing.

This module requires you to have installed the fftw libraries and  $pyfftw$ . Note that you must build the fftw with all precisions using something like:

```
PREFIX=/data/apps/fftw
VER=3.3.4
for opt in " " --enable-sse2 --enable-single" \n"--enable-long-double" "--enable-quad-precision"; do
  ./configure --prefix="${PREFIX}/${VER}"\
              --enable-threads\
              --enable-shared\
              $opt
 make -j8 install
done
```
<span id="page-27-0"></span>Note: The FFTW library does not work with negative indices for axis. Indices should first be normalized by inds  $\frac{1}{6}$ len(shape).

```
mmfutils.performance.fft.fft(Phi, axis=-1)
mmfutils.performance.fft.ifft(Phit, axis=-1)
mmfutils.performance.fft.fftn(Phi, axes=None)
mmfutils.performance.fft.ifftn(Phit, axes=None)
mmfutils.performance.fft.fftfreq(n, d=1.0)
```
Return the Discrete Fourier Transform sample frequencies.

The returned float array *f* contains the frequency bin centers in cycles per unit of the sample spacing (with zero at the start). For instance, if the sample spacing is in seconds, then the frequency unit is cycles/second.

Given a window length *n* and a sample spacing *d*:

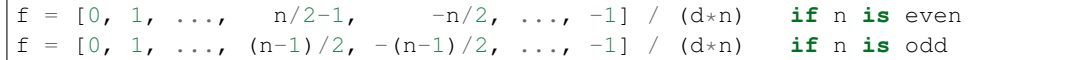

#### **Parameters**

- $n$  ([int](https://docs.python.org/3/library/functions.html#int)) Window length.
- **d** (scalar, optional) Sample spacing (inverse of the sampling rate). Defaults to 1.

Returns f – Array of length *n* containing the sample frequencies.

Return type ndarray

#### **Examples**

```
>>> signal = np.array([-2, 8, 6, 4, 1, 0, 3, 5], dtype=float)
>>> fourier = np.fft.fft(signal)
>>> n = signal.size
\rightarrow \rightarrow timestep = 0.1>>> freq = np.fft.fftfreq(n, d=timestep)
>>> freq
array([0., 1.25, 2.5, ..., -3.75, -2.5, -1.25])
```
mmfutils.performance.fft.**resample**(*f*, *N*)

Resample f to a new grid of size N.

This uses the FFT to resample the function *f* on a new grid with *N* points. Note: this assumes that the function *f* is periodic. Resampling non-periodic functions to finer lattices may introduce aliasing artifacts.

#### **Parameters**

- **f** (array) The function to be resampled. May be n-dimensional
- **N** ([int](https://docs.python.org/3/library/functions.html#int) or array) The number of lattice points in the new array. If this is an integer, then all dimensions of the output array will have this length.

#### <span id="page-28-3"></span>**Examples**

```
\rightarrow >>> \text{def } f(x, y):
... "Function with only low frequencies"
... return (np.sin(2*np.pi*x)-np.cos(4*np.pi*y))
\Rightarrow L = 1.0>>> Nx, Ny = 16, 13 # Small grid
>>> NX, NY = 31, 24 # Large grid
>>> dx, dy = L/Nx, L/Ny
>>> dX, dY = L/NX, L/NY
\Rightarrow x = (np.arange(Nx) *dx - L/2) [:, None]
>>> y = (np.arange(Ny)*dy - L/2)[None, :]
\Rightarrow X = (np.arange(NX) \stardX - L/2)[:, None]
\Rightarrow Y = (np.arange(NY) \stardY - L/2) [None, :]
\Rightarrow f_XY = resample(f(x,y), (NX, NY))
>>> np.allclose(f_XY, f(X,Y)) # To larger grid
True
>>> np.allclose(resample(f_XY, (Nx, Ny)), f(x,y)) # Back down
True
```
#### <span id="page-28-1"></span>**1.7.3 mmfutils.performance.numexpr**

Tools for working with Numexp.

At present all this module provides is a safe way of importing numexpr. This prevents a hard crash (i.e. segfault) when the MKL is enabled but cannot be found. Just go:

**>>> from mmfutils.performance.numexpr import** numexpr

#### <span id="page-28-2"></span>**1.7.4 mmfutils.performance.threads**

Thread Control

This module provides control of the number of threads used by the MKL and numexpr. It uses the global set SET\_THREAD\_HOOKS which should contain functions that take a single argument and set the number of threads for that particular part of the system.

Use *set\_num\_threads(nthreads)* to call all of these hooks.

mmfutils.performance.threads.**set\_num\_threads**(*nthreads*) Set the maximum number of threads to use.

Calls all the hooks in *mmfutils.performance.threads.SET\_THREAD\_HOOKS*

<span id="page-28-0"></span>Tools for high-performance computing.

This module may rely on many other packages that are not easy to install such as pyfftw and the corresponding fftw implementation.

## <span id="page-29-5"></span><span id="page-29-0"></span>**1.8 mmfutils.plot**

- **1.8.1 mmfutils.plot.animation**
- **1.8.2 mmfutils.plot.cmaps**
- **1.8.3 mmfutils.plot.colors**
- **1.8.4 mmfutils.plot.contour**
- **1.8.5 mmfutils.plot.errors**
- **1.8.6 mmfutils.plot.publish**
- **1.8.7 mmfutils.plot.rasterize**
- <span id="page-29-1"></span>**1.9 mmfutils.parallel**
- <span id="page-29-2"></span>**1.10 mmfutils.solve**

### **1.10.1 Submodules**

**mmfutils.solve.broyden**

### <span id="page-29-4"></span>**1.10.2 Module contents**

# <span id="page-29-3"></span>**1.11 mmfutils.testing**

Testing utilities.

```
mmfutils.testing.allclose(a, b, use_covariance=False, **kw)
     Return True if a and be are close.
```
Like np.allclose, but first tries a strict equality test, and also works for quantities with uncertainties.

**Parameters use\_covariance** ([bool,](https://docs.python.org/3/library/functions.html#bool) [float](https://docs.python.org/3/library/functions.html#float)) – If True and parameters have uncertainties, then use their covariance information. Two parameters are considered equal in this case if their difference is zero to within the factor use\_covariance times the std\_dev of the difference. (If use\_covariance is True, this is 1 standard deviation, but floats can be used.)

#### **CHAPTER**

**TWO**

# **MMF UTILS**

<span id="page-30-0"></span>Small set of utilities: containers and interfaces.

This package provides some utilities that I tend to rely on during development. Presently it includes some convenience containers, plotting tools, and a patch for including [zope.interface](http://docs.zope.org/zope.interface/) documentation in a notebook.

(Note: If this file does not render properly, try viewing it through [nbviewer.org\)](http://nbviewer.ipython.org/urls/bitbucket.org/mforbes/mmfutils-fork/raw/tip/doc/README.ipynb)

Documentation: <http://mmfutils.readthedocs.org>

Source: <https://bitbucket.org/mforbes/mmfutils>

Issues: <https://bitbucket.org/mforbes/mmfutils/issues>

#### Build Status:

[Main](https://bitbucket.org/mforbes/mmfutils)

[Fork](https://bitbucket.org/mforbes/mmfutils-fork)

#### Table of Contents

1 MMF Utils

1.1 Installing

2 Usage

2.1 Containers

- 2.1.1 ObjectBase and Object
- 2.1.1.1 Object Example
- 2.1.2 Container
- 2.1.2.1 Container Examples
- 2.2 Contexts
- 2.3 Interfaces
- 2.3.1 Interface Documentation
- 2.4 Parallel
- 2.5 Performance

2.6 Plotting

2.6.1 Fast Filled Contour Plots

- 2.7 Angular Variables
- 2.8 Debugging
- 2.9 Mathematics
- 3 Developer Instructions
- 3.1 Releases
- 4 Change Log
- 4.1 REL: 0.5.1
- 4.2 REL: 0.5.0
- 4.3 REL: 0.4.13
- 4.4 REL: 0.4.10
- 4.5 REL: 0.4.9
- 4.6 REL: 0.4.7

### <span id="page-31-0"></span>**2.1 Installing**

This package can be installed from [from the bitbucket project:](https://bitbucket.org/mforbes/mmfutils)

pip install hg+https://bitbucket.org/mforbes/mmfutils

### **CHAPTER**

### **THREE**

### **USAGE**

### <span id="page-32-1"></span><span id="page-32-0"></span>**3.1 Containers**

### **3.1.1 ObjectBase and Object**

The ObjectBase and Object classes provide some useful features described below. Consider a problem where a class is defined through a few parameters, but requires extensive initialization before it can be properly used. An example is a numerical simulation where one passes the number of grid points  $N$  and a length  $L$ , but the initialization must generate large grids for efficient use later on. These grids should be generated before computations begin, but should not be re-generated every time needed. They also should not be pickled when saved to disk.

**Deferred initialization via the ``init()`` method:** The idea here changes the semantics of  $\text{init}$  () slightly by deferring any expensive initialization to init(). Under this scheme, \_\_init\_\_() should only set and check what we call picklable attributes: these are parameters that define the object (they will be pickled in Object below) and will be stored in a list self.picklable attributes which is computed at the end of ObjectBase. \_\_init\_\_() as the list of all keys in \_\_dict\_\_. Then, ObjectBase.\_\_init\_\_() will call init() where all remaining attributes should be calculated.

This allows users to change various attributes, then reinitialize the object once with an explicit call to init() before performing expensive computations. This is an alternative to providing complete properties (getters and setters) for objects that need to trigger computation. The use of setters is safer, but requires more work on the side of the developer and can lead to complex code when different properties depend on each other. The approach here puts all computations in a single place. Of course, the user must remember to call  $init()$  before working with the object.

To facilitate this, we provide a mild check in the form of an initialized flag that is set to True at the end of the base init() chain, and set to False if any variables are in pickleable\_attributes are set.

Serialization and Deferred Initialization: The base class ObjectBase does not provide any pickling services but does provide a nice representation. Additional functionality is provided by Object which uses the features of ObjectBase to define \_\_getstate\_\_() and \_\_setstate\_\_() methods for pickling which pickle only the picklable\_attributes. Note: unpickling an object will not call \_\_init\_\_() but will call init() giving objects a chance to restore the computed attributes from pickles.

• Note: *Before using, consider if these features are really needed – with all such added functionality comes additional potential failure modes from side-interactions. The ``ObjectBase`` class is quite simple, and therefore quite safe, while ``Object`` adds additional functionality with potential side-effects. For example, a side-effect of support for pickles is that ``copy.copy()`` will also invoke ``init()`` when copying might instead be much faster. Thus, we recommend only using ``ObjectBase`` for efficient code.*

#### **Object Example**

```
ROOTDIR = !hq rootROOTDIR = ROOTDIR[0]
import sys;sys.path.insert(0, ROOTDIR)
import numpy as np
from mmfutils.containers import ObjectBase, ObjectMixin
class State(ObjectBase):
   _quiet = False
    def __init__(self, N, L=1.0, **kw):
        """Set all of the picklable parameters, in this case, N and L."""
        self.N = N
       self.L = L
        # Now register these and call init()
       super().__init__(**kw)
        if not self._quiet:
           print("__init__() called")
   def init(self):
        """All additional initializations"""
       if not self._quiet:
           print("init() called")
        dx = self.L / self.N
        self.x = np.arange(self.N, dtype=float) * dx - self.L/2.0self.k = 2*np.pi * np.fft.fftfreq(self.N, dx)# Set highest momentum to zero if N is even to
        # avoid rapid oscillations
        if self.N % 2 == 0:
           self.k[self.N//2] = 0.0# Calls base class which sets self.initialized
       super().init()
   def compute_derivative(self, f):
        """Return the derivative of f."""
        return np.fft.ifft(self.k*1j*np.fft.fft(f)).real
s = State(256)print(s) # No default value for L
```
init() called \_\_init\_\_() called State(L=1.0, N=256)

 $s.L = 2.0$ print(s)

State(L=2.0, N=256)

One feature is that a nice  $\text{repr}(x)$  of the object is produced. Now let's do a calculation:

```
f = np.exp(3*npicos(2*np.p<i>i</i>*s.x/s.L)) / 15df = -2.*np.pyi/5.*np.exp(3*np.cos(2*np.pi*s.x/s.L))*np.sin(2*np.pi*s.x/s.L)/s.L)np.allclose(s.compute_derivative(f), df)
```
#### **False**

Oops! We forgot to reinitialize the object. . . (The formula is correct, but the lattice is no longer commensurate so the FFT derivative has huge errors).

```
print(s.initialized)
s.init()
assert s.initialized
f = np.exp(3*np.cos(2*np.pi*s.x/s.L)) / 15df = -2.*np.pyi/5.*np.exp(3*np.cos(2*np.pi*s.x/s.L))*np.sin(2*np.pi*s.x/s.L)/s.L)np.allclose(s.compute_derivative(f), df)
```
**False**

init() called

#### **True**

Here we demonstrate pickling. Note that using  $Ob$  ject makes the pickles very small, and when unpickled, init() is called to re-establish  $s \cdot x$  and  $s \cdot k$ . Generally one would inherit from Object, but since we already have a class, we can provide pickling functionality with ObjectMixin:

```
class State1(ObjectMixin, State):
   pass
s = State(N=256, _quiet=True)
s1 = State1 (N=256, _quiet=True)
```

```
import pickle, copy
s_repr = pickle.dumps(s)
s1_repr = pickle.dumps(s1)
print(f"ObjectBase pickle: {len(s_repr)} bytes")
print(f"ObjectMixin pickle: {len(s1_repr)} bytes")
```
ObjectBase pickle: 4438 bytes ObjectMixin pickle: 102 bytes

Note, however, that the speed of copying is significantly impacted:

```
%timeit copy.copy(s)
%timeit copy.copy(s1)
```
3.55  $\mu s \pm 669$  ns per loop (mean  $\pm$  std. dev. of 7 runs, 100000 loops each) 43.9 µs  $\pm$  4.95 µs per loop (mean  $\pm$  std. dev. of 7 runs, 10000 loops each)

Another use case applies when init() is expensive. If x and k were computed in  $\text{init}$  (), then using properties to change both  $N$  and  $L$  would trigger two updates. Here we do the updates, then call init(). Good practice is to call  $init()$  automatically before any serious calculation to ensure that the object is brought up to date before the computation.

 $s.N = 64$  $s.L = 2.0$ s.init()

Finally, we demonstrate that  $Ob$  ject instances can be archived using the persist package:

```
import persist.archive
a = persist.archive.Archive(check_on_insert=True)
a.insert(s=s)
d = \{\}exec(str(a), d)
d['s']
```
State(L=2.0, N=64, \_quiet=**True**)

#### **3.1.2 Container**

The Container object is a slight extension of Object that provides a simple container for storing data with attribute and iterative access. These implement some of the [Collections Abstract Base Classes from the python standard library.](https://docs.python.org/2/library/collections.html#collections-abstract-base-classes) The following containers are provided:

- Container: Bare-bones container extending the Sized, Iterable, and Container abstract ase classes (ABCs) from the standard containers library.
- ContainerList: Extension that acts like a tuple/list satisfying the Sequence ABC from the containers library (but not the MutableSequence ABC. Although we allow setting and deleting items, we do not provide a way for insertion, which breaks this interface.)
- ContainerDict: Extension that acts like a dict satisfying the MutableMapping ABC from the containers library.

These were designed with the following use cases in mind:

• Returning data from a function associating names with each data. The resulting ContainerList will act like a tuple, but will support attribute access. Note that the order will be lexicographic. One could use a dictionary, but attribute access with tab completion is much nicer in an interactive session. The containers. nametuple generator could also be used, but this is somewhat more complicated (though might be faster). Also, named tuples are immutable - here we provide a mutable object that is picklable etc. The choice between ContainerList and ContainerDict will depend on subsequent usage. Containers can be converted from one type to another.

#### **Container Examples**

```
from mmfutils.containers import Container
c = Container (a=1, c=2, b='Hi there')
print(c)
print(tuple(c))
```

```
Container(a=1, b='Hi there', c=2)(1, 'Hi there', 2)
```
# Attributes are mutable c.b = 'Ho there' print(c)

Container( $a=1$ ,  $b=$ 'Ho there',  $c=2$ )

# Other attributes can be used for temporary storage but will not be pickled. import numpy as np c.large\_temporary\_array = np.ones((256,256)) print(c) print(c.large\_temporary\_array)

Container( $a=1$ ,  $b='Ho$  there',  $c=2$ ) [[1. 1. 1. ... 1. 1. 1.] [1. 1. 1. ... 1. 1. 1.] [1. 1. 1. ... 1. 1. 1.] ... [1. 1. 1. ... 1. 1. 1.] [1. 1. 1. ... 1. 1. 1.] [1. 1. 1. ... 1. 1. 1.]]

```
import pickle
c1 = pickle.loads(pickle.dumps(c))
print(c1)
c1.large_temporary_array
```
Container( $a=1$ ,  $b=$ 'Ho there',  $c=2$ )

```
---------------------------------------------------------------------------
AttributeError Traceback (most recent call last)
<ipython-input-13-bd53d5116502> in <module>
     2 c1 = pickle.loads(pickle.dumps(c))
     3 print(c1)
  --> 4 c1.large_temporary_array
AttributeError: 'Container' object has no attribute 'large_temporary_array'
```
# <span id="page-36-0"></span>**3.2 Contexts**

The mmfutils.contexts module provides two useful contexts:

NoInterrupt: This can be used to susspend KeyboardInterrupt exceptions until they can be dealt with at a point that is convenient. A typical use is when performing a series of calculations in a loop. By placing the loop in a NoInterrupt context, one can avoid an interrupt from ruining a calculation:

```
from mmfutils.contexts import NoInterrupt
complete = False
```
(continues on next page)

(continued from previous page)

```
n = 0with NoInterrupt() as interrupted:
   while not complete and not interrupted:
        n += 1
        if n > 10:
            complete = True
```
Note: One can nest NoInterrupt contexts so that outer loops are also interrupted. Another use-case is mapping. See [doc/Animation.ipynb](Animation.ipynb) for more examples.

```
res = NoInterrupt().map(abs, range(-100, 100))
np.sign(res)
```
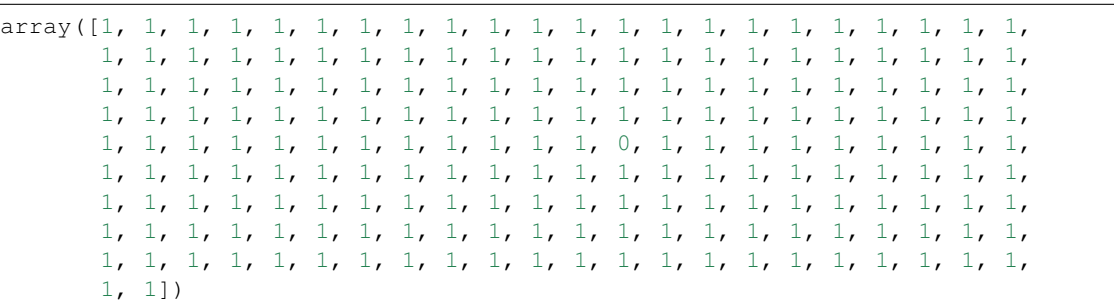

### <span id="page-37-0"></span>**3.3 Interfaces**

The interfaces module collects some useful [zope.interface](http://docs.zope.org/zope.interface/) tools for checking interface requirements. Interfaces provide a convenient way of communicating to a programmer what needs to be done to used your code. This can then be checked in tests.

```
from mmfutils.interface import Interface, Attribute, verifyClass, verifyObject,
˓→implementer
class IAdder(Interface):
    """Interface for objects that support addition."""
   value = Attribute('value', "Current value of object")
    # No self here since this is the "user" interface
    def add(other):
        """Return self + other."""
```
Here is a broken implementation. We muck up the arguments to add:

```
@implementer(IAdder)
class AdderBroken(object):
   def add(self, one, another):
        # There should only be one argument!
        return one + another
try:
    verifyClass(IAdder, AdderBroken)
except Exception as e:
   print("{0.__class__.__name__}: {0}".format(e))
```

```
BrokenMethodImplementation: The implementation of add violates its contract
       because implementation requires too many arguments.
```
Now we get add right, but forget to define value. This is only caught when we have an object since the attribute is supposed to be defined in \_\_init\_():

```
@implementer(IAdder)
class AdderBroken(object):
    def add(self, other):
        return one + other
# The class validates...
verifyClass(IAdder, AdderBroken)
# ... but objects are missing the value Attribute
try:
   verifyObject(IAdder, AdderBroken())
except Exception as e:
   print("{0.__class__.__name__}: {0}".format(e))
```
BrokenImplementation: An object has failed to implement interface <InterfaceClass \_ ˓<sup>→</sup>main\_\_.IAdder>

The value attribute was **not** provided.

Finally, a working instance:

```
@implementer(IAdder)
class Adder(object):
   def __init__(self, value=0):
       self.value = value
   def add(self, other):
       return one + other
verifyClass(IAdder, Adder) and verifyObject(IAdder, Adder())
```
**True**

#### **3.3.1 Interface Documentation**

We also monkeypatch zope.interface.documentation.asStructuredText() to provide a mechanism for documentating interfaces in a notebook.

```
from mmfutils.interface import describe_interface
describe_interface(IAdder)
```
### <span id="page-39-0"></span>**3.4 Parallel**

The mmfutils.parallel module provides some tools for launching and connecting to IPython clusters. The parallel.Cluster class represents and controls a cluster. The cluster is specified by the profile name, and can be started or stopped from this class:

```
import logging
logger = logging.getLogger()
logger.setLevel(logging.INFO)
import numpy as np
from mmfutils import parallel
cluster = parallel.Cluster(profile='default', n=3, sleep_time=1.0)
cluster.start()
cluster.wait() # Instance of IPython.parallel.Client
view = cluster.load_balanced_view
x = npu. Linspace (-6, 6, 100)y = view.map(lambda x: x**2, x)
print(np.allclose(y, x**2))
cluster.stop()
```
Waiting for connection file:  $\sim/$ .ipython/profile\_default/security/ipcontroller-client.  $\rightarrow$ json

```
INFO:root:Starting cluster: ipcluster start --daemonize --quiet --profile=default --
\rightarrown=3
```

```
Waiting for connection file: \sim/.ipython/profile default/security/ipcontroller-client.
˓→json
```
INFO:root:waiting **for** 3 engines INFO:root:0 of 3 running INFO:root:3 of 3 running INFO:root:Stopping cluster: ipcluster stop --profile=default

#### **True**

```
Waiting for connection file: \sim/.ipython/profile_default/security/ipcontroller-client.
\rightarrowjson
```
If you only need a cluster for a single task, it can be managed with a context. Be sure to wait for the result to be computed before exiting the context and shutting down the cluster!

```
with parallel.Cluster(profile='default', n=3, sleep_time=1.0) as client:
   view = client.load_balanced_view
   x = npu. linspace (-6, 6, 100)y = view.map(lambda x:x**2, x, block=True) # Make sure to wait for the result!
print(np.allclose(y, x**2))
```
Waiting for connection file:  $\sim/$ .ipython/profile\_default/security/ipcontroller-client.  $\rightarrow$ json

INFO:root:Starting cluster: ipcluster start --daemonize --quiet --profile=default --  $\rightarrow$ n=3

```
Waiting for connection file: \sim/.ipython/profile_default/security/ipcontroller-client.
\rightarrowjson
```

```
INFO:root:waiting for 3 engines
INFO:root:0 of 3 running
INFO:root:3 of 3 running
INFO:root:Stopping cluster: ipcluster stop --profile=default
```

```
Waiting for connection file: \sim/.ipython/profile default/security/ipcontroller-client.
˓→json
True
```
If you just need to connect to a running cluster, you can use  $parallel.get_cclient()$ .

### <span id="page-40-0"></span>**3.5 Performance**

The mmfutils.performance module provides some tools for high performance computing. Note: this module requires some additional packages including [numexp,](https://github.com/pydata/numexpr/wiki/Numexpr-Users-Guide) [pyfftw,](http://hgomersall.github.io/pyFFTW/) and the mkl package installed by anaconda. Some of these require building system libraries (i.e. the [FFTW\)](http://www.fftw.org). However, the various components will not be imported by default.

Here is a brief description of the components:

- mmfutils.performance.blas: Provides an interface to a few of the scipy BLAS wrappers. Very incomplete (only things I currently need).
- mmfutils.performance.fft: Provides an interface to the [FFTW](http://www.fftw.org) using pyfftw if it is available. Also enables the planning cache and setting threads so you can better control your performance.
- mmfutils.performance.numexpr: Robustly imports numexpr and disabling the VML. (If you don't do this carefully, it will crash your program so fast you won't even get a traceback.)
- mmfutils.performance.threads: Provides some hooks for setting the maximum number of threads in a bunch of places including the MKL, numexpr, and fftw.

### <span id="page-40-1"></span>**3.6 Plotting**

Several tools are provided in mmfutils.plot:

#### **3.6.1 Fast Filled Contour Plots**

mmfutils.plot.imcontourf is similar to matplotlib's plt.contourf function, but uses plt.imshow which is much faster. This is useful for animations and interactive work. It also supports my idea of saner arrayshape processing (i.e. if x and y have different shapes, then it will match these to the shape of z). Matplotlib now provies plt.pcolourmesh which is similar, but has the same interface issues.

```
%matplotlib inline
from matplotlib import pyplot as plt
import time
import numpy as np
from mmfutils import plot as mmfplt
x = npu.linspace(-1, 1, 100)[:, None]**3
```
(continues on next page)

(continued from previous page)

```
y = npuinspace(-0.1, 0.1, 200)[None, : **3z = np \cdot sin(10*x) * y * * 2plt.figure(figsize=(12,3))
plt.subplot(141)
%time mmfplt.imcontourf(x, y, z, cmap='gist_heat')
plt.subplot(142)
%time plt.contourf(x.ravel(), y.ravel(), z.T, 50, cmap='gist_heat')
plt.subplot(143)
%time plt.pcolor(x.ravel(), y.ravel(), z.T, cmap='gist_heat')
plt.subplot(144)
%time plt.pcolormesh(x.ravel(), y.ravel(), z.T, cmap='gist_heat')
```

```
CPU times: user 9.53 ms, sys: 2.13 ms, total: 11.7 ms
Wall time: 11.7 ms
CPU times: user 36.1 ms, sys: 771 µs, total: 36.8 ms
Wall time: 37.1 ms
CPU times: user 251 ms, sys: 34 ms, total: 285 ms
Wall time: 265 ms
CPU times: user 3.6 ms, sys: 119 µs, total: 3.72 ms
Wall time: 3.73 ms
```
<matplotlib.collections.QuadMesh at 0x104a8e850>

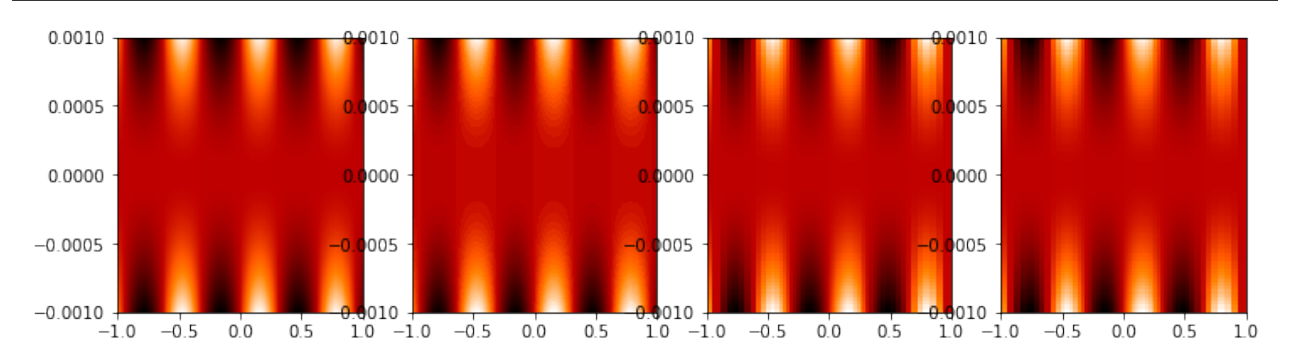

# <span id="page-41-0"></span>**3.7 Angular Variables**

A couple of tools are provided to visualize angular fields, such as the phase of a complex wavefunction.

```
%matplotlib inline
from matplotlib import pyplot as plt
import time
import numpy as np
from mmfutils import plot as mmfplt
x = npu1inspace(-1, 1, 100)[:, None]
y = np.linalglace(-1, 1, 200) [None, :]
z = x + 1j*yplt.figure(figsize=(9,2))
ax = plt.subplot(131)mmfplt.phase_contour(x, y, z, colors='k', linewidths=0.5)
ax.set_aspect(1)
```
(continues on next page)

(continued from previous page)

```
# This is a little slow but allows you to vary the luminosity.
ax = plt.subplot(132)mmfplt.imcontourf(x, y, mmfplt.colors.color_complex(z))
mmfplt.phase_contour(x, y, z, linewidths=0.5)
ax.set_aspect(1)
# This is faster if you just want to show the phase and allows
# for a colorbar via a registered colormap
ax = plt.subplot(133)mmfplt.imcontourf(x, y, np.angle(z), cmap='huslp')
ax.set_aspect(1)
plt.colorbar()
mmfplt.phase_contour(x, y, z, linewidths=0.5)
```
(<matplotlib.contour.QuadContourSet at 0x1a19181690>, <matplotlib.contour.QuadContourSet at 0x1a19181ad0>)

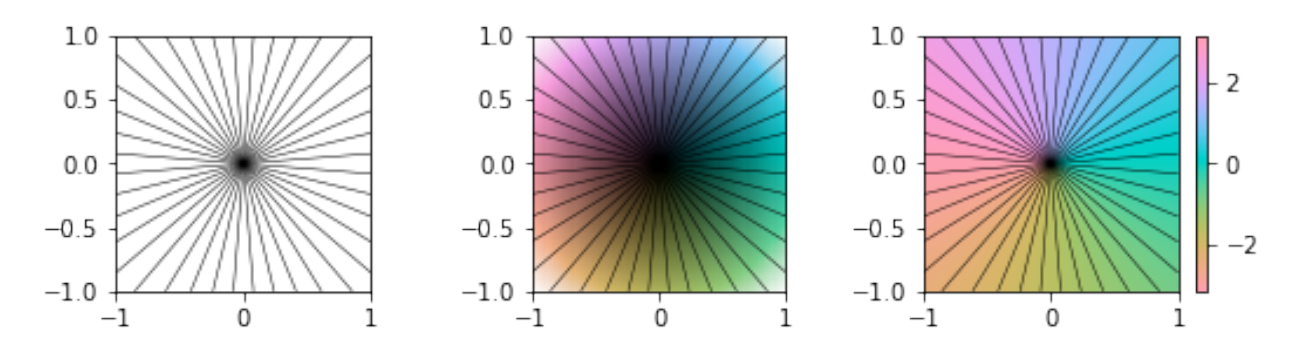

### <span id="page-42-0"></span>**3.8 Debugging**

A couple of debugging tools are provided. The most useful is the debug decorator which will store the local variables of a function in a dictionary or in your global scope.

```
from mmfutils.debugging import debug
@debug(locals())
def f(x):
   y = x * * 1.5z = 2/xreturn z
print(f(2.0), x, y, z)
```

```
1.0 2.0 2.8284271247461903 1.0
```
# <span id="page-43-0"></span>**3.9 Mathematics**

We include a few mathematical tools here too. In particular, numerical integration and differentiation. Check the API documentation for details.

#### **CHAPTER**

# **DEVELOPER INSTRUCTIONS**

<span id="page-44-0"></span>If you are a developer of this package, there are a few things to be aware of.

1. If you modify the notebooks in docs/notebooks then you may need to regenerate some of the .rst files and commit them so they appear on bitbucket. This is done automatically by the pre-commit hook in .hgrc if you include this in your .hg/hgrc file with a line like:

%include ../.hgrc

Security Warning: if you do this, be sure to inspect the . hgrc file carefully to make sure that no one inserts malicious code.

This runs the following code:

```
!cd $ROOTDIR; jupyter nbconvert --to=rst --output=README.rst doc/README.ipynb
```

```
[NbConvertApp] Converting notebook doc/README.ipynb to rst
[NbConvertApp] Writing 36253 bytes to doc/README.rst
```
We also run a comprehensive set of tests, and the pre-commit hook will fail if any of these do not pass, or if we don't have complete code coverage. We run these tests in a conda environment that can be made using the makefile:

make envs make test  $#$  conda run  $-n$  mmfutils pytest

To run these manually you could do:

```
cond activate _mmfutils
pytest
```
Here is an example:

!cd \$ROOTDIR; conda activate \_mmfutils; pytest -n4

Complete code coverage information is provided in build/\_coverage/index.html.

```
from IPython.display import HTML
with open(os.path.join(ROOTDIR, 'build/_coverage/index.html')) as f:
   coverage = f.read()HTML(coverage)
```
### <span id="page-45-0"></span>**4.1 Releases**

We try to keep the repository clean with the following properties:

- 1. The default branch is stable: i.e. if someone runs  $hq$  clone, this will pull the latest stable release.
- 2. Each release has its own named branch so that e.g. hg up 0.5.0 will get the right thing. Note: this should update to the development branch, *not* the default branch so that any work committed will not pollute the development branch (which would violate the previous point).

To do this, we advocate the following proceedure.

1. Update to Correct Branch: Make sure this is the correct development branch, not the default branch by explicitly updating:

hg up <version>

(Compare with hg up default which should take you to the default branch instead.)

- 2. Work: Do your work, committing as required with messages as shown in the repository with the following keys:
	- DOC: Documentation changes.
	- API: Changes to the exising API. This could break old code.
	- EHN: Enhancement or new functionality. Without an API tag, these should not break existing codes.
	- BLD: Build system changes (setup.py, requirements.txt etc.)
	- TST: Update tests, code coverage, etc.
	- BUG: Address an issue as filed on the issue tracker.
	- BRN: Start a new branch (see below).
	- REL: Release (see below).
	- WIP: Work in progress. Do not depend on these! They will be stripped. This is useful when testing things like the rendering of documentation on bitbucket etc. where you need to push an incomplete set of files. Please collapse and strip these eventually when you get things working.
	- CHK: Checkpoints. These should not be pushed to bitbucket!
- 3. Tests: Make sure the tests pass.

```
conda env update --file environment.yml
conda activate _mmfutils; pytest
```
(hg com will automatically run tests after pip-installing everything in setup.py if you have linked the . hgrc file as discussed above, but the use of independent environments is preferred now.)

4. Update Docs: Update the documentation if needed. To generate new documentation run:

```
cd doc
sphinx-apidoc -eTE ../mmfutils -o source
rm source/mmfutils.*tests*
```
- Include any changes at the bottom of this file (doc/README.ipynb).
- You may need to copy new figures to README\_files/ if the figure numbers have changed, and then hg add these while hg rm the old ones.

Edit any new files created (titles often need to be added) and check that this looks good with

```
make html
open build/html/index.html
```
Look especially for errors of the type "WARNING: document isn't included in any toctree". This indicates that you probably need to add the module to an upper level .. toctree::. Also look for "WARNING: toctree contains reference to document u'...' that doesn't have a title: no link will be generated". This indicates you need to add a title to a new file. For example, when I added the mmf.math.optimize module, I needed to update the following:

```
.. doc/source/mmfutils.rst
mmfutils
 ========
.. toctree::
    ...
    mmfutils.optimize
    ...
```

```
.. doc/source/mmfutils.optimize.rst
mmfutils.optimize
=================
.. automodule:: mmfutils.optimize
    :members:
    :undoc-members:
    :show-inheritance:
```
- 5. Clean up History: Run hg histedit, hg rebase, or hg strip as needed to clean up the repo before you push. Branches should generally be linear unless there is an exceptional reason to split development.
- 6. Release: First edit mmfutils/\_\_init\_\_.py to update the version number by removing the dev part of the version number. Commit only this change and then push only the branch you are working on:

```
hg com -m "REL: <version>"
hg push -b .
```
- 7. Pull Request: Create a pull request on the development fork from your branch to default on the release project bitbucket. Review it, fix anything, then accept the PR and close the branch.
- 8. Publish on PyPI: Publish the released version on [PyPI](https://pypi.org/project/mmfutils/) using [twine](https://pypi.org/project/twine/)

```
# Build the package.
python setup.py sdist bdist_wheel
# Test that everything looks right:
twine upload --repository-url https://test.pypi.org/legacy/ dist/*
# Upload to PyPI
twine upload dist/*
```
9. Build Conda Package: This will run all the tests in a fresh environment as specified by meta.  $v$ aml. Make sure that the dependencies in meta.yaml, environment.yml, and setup.py are consistent. Note that the list of versions to be built is specified in conda\_build\_config.yaml.

```
conda build .
conda build . --output # Use this below
```
(continues on next page)

(continued from previous page)

```
anaconda login
anaconda upload --all /data/apps/conda/conda-bld/noarch/mmfutils-0.5.0-py_0.tar.
\rightarrowbz2
```
10. Start new branch: On the same development branch (not default), increase the version number in mmfutils/\_\_init\_\_.py and add dev: i.e.:

 $version = '0.5.1$ dev'

Then create this branch and commit this:

```
hg branch "0.5.1"
hg com -m "BRN: Started branch 0.5.1"
```
- 11. Update [MyPI](https://bitbucket.org/mforbes/mypi) index.
- 12. Optional: Update any setup.py files that depend on your new features/fixes etc.

#### **CHAPTER**

### **FIVE**

# **CHANGE LOG**

### <span id="page-48-1"></span><span id="page-48-0"></span>**5.1 REL: 0.5.1**

API changes: \* Split mmfutils.containers.Object into ObjectBase which is simple and ObjectMixin which provides the picking support. Demonstrate in docs how the pickling can be useful, but slows copying.

### <span id="page-48-2"></span>**5.2 REL: 0.5.0**

API changes: \* Python 3 support only. \* mmfutils.math.bases.interface renamed to mmfutils. math.bases.interfaces. \* Added default class-variable attribute support to emmfutils.containers. Object. \* Minor enhancements to mmfutils.math.bases.PeriodicBasis to enhance GPU support. \* Added mmfutils.math.bases.interfaces.IBasisLz and support in mmfutils.math.bases. bases.PeriodicBasis for rotating frames. \* Cleanup of build environment and tests. \* Single environment \_mmfutils now used for testing and documentation.

### <span id="page-48-3"></span>**5.3 REL: 0.4.13**

API changes:

- Use @implementer() class decorator rather than classImplements or implements in all interfaces.
- Improve NoInterrupt context. Added NoInterrupt.unregister(): this allows NoInterrupt to work in a notebook cell even when the signal handlers are reset. (But only works in that one cell.)
- Added Abel transform integrate2 to Cylindrical bases.

Issues: \* Resolved issue #22: Masked arrays work with imcontourf etc. \* Resolved issue #23: NoInterrupt works well except in notebooks due to [ipykernel issue #328.](https://github.com/ipython/ipykernel/issues/328) \* Resolved issue #24: Python 3 is now fully supported and tested.

## <span id="page-49-0"></span>**5.4 REL: 0.4.10**

API changes:

- Added contourf, error\_line, and ListCollections to mmfutils.plot.
- Added Python 3 support (still a couple of issues such as  $m$ mfutils.math.integrate.ssum\_inline.)
- Added mmf.math.bases.IBasisKx and update lagrangian in bases to accept k2 and kx2 for modified dispersion control (along x).
- Added math.special.ellipkinv.
- Added some new mmfutils.math.linalg tools.

#### Issues:

- Resolved issue #20: DyadicSum and scipy.optimize.nonlin.Jacobian
- Resolved issue #22: imcontourf now respects masked arrays.
- Resolved issue #24: Support Python 3.

### <span id="page-49-1"></span>**5.5 REL: 0.4.9**

*< incomplete >*

### <span id="page-49-2"></span>**5.6 REL: 0.4.7**

API changes:

- Added mmfutils.interface.describe\_interface() for inserting interfaces into documentation.
- Added some DVR basis code to mmfutils.math.bases.
- Added a diverging colormap and some support in mmfutils.plot.
- Added a Wigner Ville distribution computation in mmfutils.math.wigner
- Added mmfutils.optimize.usolve and ubrentq for finding roots with `uncertanties [<https:](https://pythonhosted.org/uncertainties/) [//pythonhosted.org/uncertainties/>](https://pythonhosted.org/uncertainties/)`\_\_ support.

Issues:

- Resolve issue #8: Use `ipyparallel [<https://github.com/ipython/ipyparallel>](https://github.com/ipython/ipyparallel)`\_ now.
- Resolve issue #9: Use [pytest](https://pytest.org) rather than nose (which is no longer supported).
- Resolve issue #10: PYFFTW wrappers now support negative axis and axes arguments.
- Address issue #11: Preliminary version of some DVR basis classes.
- Resolve issue #12: Added solvers with `uncertanties [<https://pythonhosted.org/uncertainties/>](https://pythonhosted.org/uncertainties/)`\_ support.

### **CHAPTER**

**SIX**

# **INDICES AND TABLES**

- <span id="page-50-0"></span>• genindex
- modindex
- search

### **PYTHON MODULE INDEX**

#### <span id="page-52-0"></span>m

mmfutils.containers, [5](#page-8-0) mmfutils.contexts, [9](#page-12-0) mmfutils.debugging, [14](#page-17-0) mmfutils.interface, [3](#page-6-1) mmfutils.math, [22](#page-25-0) mmfutils.math.differentiate, [19](#page-22-1) mmfutils.math.integrate, [16](#page-19-1) mmfutils.math.linalg, [22](#page-25-1) mmfutils.math.wigner, [22](#page-25-2) mmfutils.optimize, [23](#page-26-0) mmfutils.performance, [25](#page-28-0) mmfutils.performance.fft, [23](#page-26-2) mmfutils.performance.numexpr, [25](#page-28-1) mmfutils.performance.threads, [25](#page-28-2) mmfutils.solve, [26](#page-29-4) mmfutils.testing, [26](#page-29-3)

### **INDEX**

### <span id="page-54-0"></span>Symbols

\_\_bool\_\_() (*mmfutils.contexts.NoInterrupt method*), [12](#page-15-0) \_\_enter\_\_() (*mmfutils.contexts.NoInterrupt method*), [12](#page-15-0)

\_\_nonzero\_\_() (*mmfutils.contexts.NoInterrupt method*), [12](#page-15-0)

\_\_setattr\_\_() (*mmfutils.containers.ObjectBase method*), [6](#page-9-1)

# A

allclose() (*in module mmfutils.testing*), [26](#page-29-5) Attribute (*class in mmfutils.interface*), [3](#page-6-2)

# B

block\_diag() (*in module mmfutils.math.linalg*), [22](#page-25-3) bracket\_monotonic() (*in module mmfutils.optimize*), [23](#page-26-3)

# C

```
clear_locals() (mmfu-
        tils.debugging.persistent_locals method),
        14
close() (mmfutils.contexts.CoroutineWrapper
        method), 9
Container (class in mmfutils.containers), 7
ContainerDict (class in mmfutils.containers), 8
ContainerList (class in mmfutils.containers), 8
coroutine() (in module mmfutils.contexts), 13
CoroutineWrapper (class in mmfutils.contexts), 9
```
# D

debug() (*in module mmfutils.debugging*), [15](#page-18-0) describe\_interface() (*in module mmfutils.interface*), [3](#page-6-2) differentiate() (*in module mmfutils.math.differentiate*), [19](#page-22-2)

# F

fft() (*in module mmfutils.performance.fft*), [24](#page-27-0) fftfreq() (*in module mmfutils.performance.fft*), [24](#page-27-0) fftn() (*in module mmfutils.performance.fft*), [24](#page-27-0)

force\_n (*mmfutils.contexts.NoInterrupt attribute*), [10,](#page-13-0) [12](#page-15-0)

force\_timeout (*mmfutils.contexts.NoInterrupt attribute*), [10,](#page-13-0) [12](#page-15-0)

### G

```
get_persistent_rep() (mmfu-
      tils.containers.ObjectBase method), 6
```
### H

- handle\_original\_signal() (*mmfutils.contexts.NoInterrupt class method*), [12](#page-15-0)
- handle\_signal() (*mmfutils.contexts.NoInterrupt class method*), [12](#page-15-0)
- hessian() (*in module mmfutils.math.differentiate*), [21](#page-24-0)

### I

ifft() (*in module mmfutils.performance.fft*), [24](#page-27-0) ifftn() (*in module mmfutils.performance.fft*), [24](#page-27-0) implementer (*class in mmfutils.interface*), [3](#page-6-2) init() (*mmfutils.containers.ObjectBase method*), [6](#page-9-1) initialized (*mmfutils.containers.ObjectBase attribute*), [6](#page-9-1) Interface (*mmfutils.interface interface*), [3](#page-6-2) interface (*mmfutils.interface.Attribute attribute*), [3](#page-6-2) is\_main\_thread() (*in module mmfutils.contexts*), [14](#page-17-1) is\_registered() (*mmfutils.contexts.NoInterrupt class method*), [12](#page-15-0)

### L

locals() (*mmfutils.debugging.persistent\_locals property*), [15](#page-18-0)

### M

```
map() (mmfutils.contexts.NoInterrupt method), 12
mmfutils.containers (module), 5
mmfutils.contexts (module), 9
mmfutils.debugging (module), 14
mmfutils.interface (module), 3
mmfutils.math (module), 22
```

```
mmfutils.math.differentiate (module), 19
mmfutils.math.integrate (module), 16
mmfutils.math.linalg (module), 22
mmfutils.math.wigner (module), 22
mmfutils.optimize (module), 23
mmfutils.performance (module), 25
mmfutils.performance.fft (module), 23
mmfutils.performance.numexpr (module), 25
mmfutils.performance.threads (module), 25
mmfutils.solve (module), 26
mmfutils.testing (module), 26
mquad() (in module mmfutils.math.integrate), 16
```
# N

NoInterrupt (*class in mmfutils.contexts*), [9](#page-12-2) nointerrupt() (*in module mmfutils.contexts*), [14](#page-17-1)

# $\Omega$

Object (*class in mmfutils.containers*), [6](#page-9-1) ObjectBase (*class in mmfutils.containers*), [5](#page-8-2)

# P

persistent\_locals (*class in mmfutils.debugging*), [14](#page-17-1) picklable\_attributes (*mmfutils.containers.ObjectBase attribute*), [6](#page-9-1)

# $\Omega$

quad() (*in module mmfutils.math.integrate*), [16](#page-19-2)

# R

register() (*mmfutils.contexts.NoInterrupt class method*), [12](#page-15-0) resample() (*in module mmfutils.performance.fft*), [24](#page-27-0) reset() (*mmfutils.contexts.NoInterrupt class method*), [12](#page-15-0) resume() (*mmfutils.contexts.NoInterrupt class method*), [12](#page-15-0) Richardson() (*in module mmfutils.math.integrate*), [17](#page-20-1)

rsum() (*in module mmfutils.math.integrate*), [19](#page-22-2)

# S

send() (*mmfutils.contexts.CoroutineWrapper method*),  $\overline{Q}$ 

set\_num\_threads() (*in module mmfutils.performance.threads*), [25](#page-28-3)

set\_signals() (*mmfutils.contexts.NoInterrupt class method*), [12](#page-15-0)

suspend() (*mmfutils.contexts.NoInterrupt class method*), [12](#page-15-0)

# $\cup$

ubrentq() (*in module mmfutils.optimize*), [23](#page-26-3)

unregister() (*mmfutils.contexts.NoInterrupt class method*), [13](#page-16-0) usolve() (*in module mmfutils.optimize*), [23](#page-26-3)

### V

verifyClass() (*in module mmfutils.interface*), [3](#page-6-2) verifyObject() (*in module mmfutils.interface*), [3](#page-6-2)

# W

wigner\_ville() (*in module mmfutils.math.wigner*),  $22$